# The luamplib package

Hans Hagen, Taco Hoekwater, Elie Roux, Philipp Gesang and Kim Dohyun Maintainer: LuaLaTeX Maintainers - Support: [<lualatex-dev@tug.org>](mailto:lualatex-dev@tug.org)

2024/01/25 v2.25.3

### Abstract

Package to have metapost code typeset directly in a document with LuaTEX.

# 1 Documentation

This packages aims at providing a simple way to typeset directly metapost code in a document with LuaT<sub>EX</sub>. LuaT<sub>EX</sub> is built with the lua mplib library, that runs metapost code. This package is basically a wrapper (in Lua) for the Lua mplib functions and some T<sub>E</sub>X functions to have the output of the mplib functions in the pdf.

In the past, the package required PDF mode in order to output something. Starting with version 2.7 it works in DVI mode as well, though DVIPDFMx is the only DVI tool currently supported.

The metapost figures are put in a TEX hbox with dimensions adjusted to the metapost code.

Using this package is easy: in Plain, type your metapost code between the macros \mplibcode and \endmplibcode, and in LATEX in the mplibcode environment.

The code is from the luatex-mplib.lua and luatex-mplib.tex files from ConTEXt, they have been adapted to EIFX and Plain by Elie Roux and Philipp Gesang, new functionalities have been added by Kim Dohyun. The changes are:

- a ETFX environment
- all TFX macros start by mplib
- use of luatexbase for errors, warnings and declaration
- possibility to use btex ... etex to typeset TEX code. textext() is a more versatile macro equivalent to TEX() from TEX.mp. TEX() is also allowed and is a synomym of textext().

n.b. Since v2.5, btex ... etex input from external mp files will also be processed by luamplib.

n.b. Since v2.20, verbatimtex ... etex from external mp files will be also processed by luamplib. Warning: This is a change from previous version.

Some more changes and cautions are:

**\mplibforcehmode** When this macro is declared, every mplibcode figure box will be typeset in horizontal mode, so \centering, \raggedleft etc will have effects. \mplibnoforcehmode, being default, reverts this setting. (Actually these commands redefine \prependtomplibbox. You can define this command with anything suitable before a box.)

**\mpliblegacybehavior{enable}** By default, \mpliblegacybehavior{enable} is already declared, in which case a verbatimtex ... etex that comes just before beginfig() is not ignored, but the TEX code will be inserted before the following mplib hbox. Using this command, each mplib box can be freely moved horizontally and/or vertically. Also, a box number might be assigned to mplib box, allowing it to be reused later (see test files).

```
\mplibcode
verbatimtex \moveright 3cm etex; beginfig(0); ... endfig;
verbatimtex \leavevmode etex; beginfig(1); ... endfig;
verbatimtex \leavevmode\lower 1ex etex; beginfig(2); ... endfig;
verbatimtex \endgraf\moveright 1cm etex; beginfig(3); ... endfig;
\endmplibcode
```
n.b. \endgraf should be used instead of \par inside verbatimtex ... etex.

By contrast,  $TrX$  code in VerbatimTeX( $\ldots$ ) or verbatimtex  $\ldots$  etex between beginfig() and endfig will be inserted after flushing out the mplib figure.

```
\mplibcode
  D := \text{sqrt}(2) \star \star 7:
  beginfig(0);
  draw fullcircle scaled D;
  VerbatimTeX("\gdef\Dia{" & decimal D & "}");
  endfig;
\endmplibcode
diameter: \Dia bp.
```
**\mpliblegacybehavior{disable}** If \mpliblegacybehavior{disabled} is declared by user, any verbatimtex ... etex will be executed, along with btex ... etex, sequentially one by one. So, some TEX code in verbatimtex ... etex will have effects on btex ... etex codes that follows.

```
\begin{mplibcode}
 beginfig(0);
 draw btex ABC etex;
 verbatimtex \bfseries etex;
 draw btex DEF etex shifted (1cm,0); % bold face
 draw btex GHI etex shifted (2cm,0); % bold face
 endfig;
\end{mplibcode}
```
About figure box metrics Notice that, after each figure is processed, macro \MPwidth stores the width value of latest figure; \MPheight, the height value. Incidentally, also note that \MPllx, \MPlly, \MPurx, and \MPury store the bounding box information of latest figure without the unit bp.

**\everymplib**, **\everyendmplib** Since v2.3, new macros \everymplib and \everyendmplib redefine the lua table containing MetaPost code which will be automatically inserted at the beginning and ending of each mplibcode.

```
\everymplib{ beginfig(0); }
\everyendmplib{ endfig; }
\mplibcode % beginfig/endfig not needed
  draw fullcircle scaled 1cm;
\endmplibcode
```
**\mpdim** Since v2.3, \mpdim and other raw T<sub>E</sub>X commands are allowed inside mplib code. This feature is inpired by gmp.sty authored by Enrico Gregorio. Please refer the manual of gmp package for details.

```
\begin{mplibcode}
 draw origin--(\mpdim{\linewidth},0) withpen pencircle scaled 4
 dashed evenly scaled 4 withcolor \mpcolor{orange};
\end{mplibcode}
```
n.b. Users should not use the protected variant of btex ... etex as provided by gmp package. As luamplib automatically protects T<sub>EX</sub> code inbetween, \btex is not supported here.

**\mpcolor** With \mpcolor command, color names or expressions of color/xcolor packages can be used inside mplibcode enviroment (after withcolor operator), though luamplib does not automatically load these packages. See the example code above. For spot colors, (x)spotcolor (in PDF mode) and xespotcolor (in DVI mode) packages are supported as well.

**\mplibnumbersystem** Users can choose numbersystem option since v2.4. The default value scaled can be changed to double or decimal by declaring \mplibnumbersystem{double} or \mplibnumbersystem{decimal}. For details see [http://github.com/lualatex/luamplib/](http://github.com/lualatex/luamplib/issues/21) [issues/21](http://github.com/lualatex/luamplib/issues/21).

Settings regarding cache files To support btex ... etex in external .mp files, luamplib inspects the content of each and every .mp input files and makes caches if nececcsary, before returning their paths to LuaT<sub>E</sub>X's mplib library. This would make the compilation time longer wastefully, as most .mp files do not contain btex ... etex command. So luamplib provides macros as follows, so that users can give instruction about files that do not require this functionality.

- \mplibmakenocache{<filename>[,<filename>,...]}
- \mplibcancelnocache{<filename>[,<filename>,...]}

where <filename> is a file name excluding .mp extension. Note that .mp files under \$TEXMFMAIN/metapost/base and \$TEXMFMAIN/metapost/context/base are already registered by default.

By default, cache files will be stored in \$TEXMFVAR/luamplib\_cache or, if it's not available, in the same directory as where pdf/dvi output file is saved. This however can be changed by the command \mplibcachedir{<directory path>}, where tilde ( $\gamma$ ) is interpreted as the user's home directory (on a windows machine as well). As backslashes (\) should be escaped by users, it would be easier to use slashes (/) instead.

**\mplibtextextlabel** Starting with v2.6, \mplibtextextlabel{enable} enables string labels typeset via textext() instead of infont operator. So, label("my text",origin) thereafter is exactly the same as label(textext("my text"), origin). N.B. In the background, luamplib redefines infont operator so that the right side argument (the font part) is totally ignored. Every string label therefore will be typeset with current TFX font. Also take care of char operator in the left side argument, as this might bring unpermitted characters into TEX.

**\mplibcodeinherit** Starting with v2.9, \mplibcodeinherit{enable} enables the inheritance of variables, constants, and macros defined by previous mplibcode chunks. On the contrary, the default value \mplibcodeinherit{disable} will make each code chunks being treated as an independent instance, and never affected by previous code chunks.

Separate instances for  $\mathbb{F}$ FFX environment v2.22 has added the support for several named MetaPost instances in LATEX mplibcode environment. Syntax is like so:

```
\begin{mplibcode}[instanceName]
 % some mp code
\end{mplibcode}
```
Behaviour is as follows.

- All the variables and functions are shared only among all the environments belonging to the same instance.
- \mplibcodeinherit only affects environments with no instance name set (since if a name is set, the code is intended to be reused at some point).
- btex ... etex labels still exist separately and require \mplibglobaltextext.
- When an instance names is set, respective \currentmpinstancename is set.

In parellel with this functionality, v2.23 and after supports optional argument of instance name for \everymplib and \everyendmplib, affecting only those mplibcode environments of the same name. Unnamed \everymplib affects not only those instances with no name, but also those with name but with no corresponding \everymplib. Syntax is:

```
\everymplib[instanceName]{...}
\everyendmplib[instanceName]{...}
```
**\mplibglobaltextext** To inherit btex ... etex labels as well as metapost variables, it is necessary to declare \mplibglobaltextext{enable} in advance. On this case, be careful that normal T<sub>EX</sub> boxes can conflict with btex ... etex boxes, though this would occur very rarely. Notwithstanding the danger, it is a 'must' option to activate \mplibglobaltextext if you want to use graph.mp with \mplibcodeinherit functionality.

```
\mplibcodeinherit{enable}
\mplibglobaltextext{enable}
\everymplib{ beginfig(0);} \everyendmplib{ endfig;}
\mplibcode
 label(btex $\sqrt{2}$ etex, origin);
 draw fullcircle scaled 20;
 picture pic; pic := currentpicture;
```

```
\endmplibcode
\mplibcode
 currentpicture := pic scaled 2;
\endmplibcode
```
**\mplibverbatim** Starting with v2.11, users can issue \mplibverbatim{enable}, after which the contents of mplibcode environment will be read verbatim. As a result, except for \mpdim and \mpcolor, all other TEX commands outside btex ... etex or verbatimtex ... etex are not expanded and will be fed literally into the mplib process.

**\mplibshowlog** When \mplibshowlog{enable} is declared, log messages returned by mplib instance will be printed into the .log file. \mplibshowlog{disable} will revert this functionality. This is a TEX side interface for luamplib.showlog. (v2.20.8)

luamplib.cfg At the end of package loading, luamplib searches luamplib.cfg and, if found, reads the file in automatically. Frequently used settings such as \everymplib or \mplibforcehmode are suitable for going into this file.

There are (basically) two formats for metapost: plain and metafun. By default, the plain format is used, but you can set the format to be used by future figures at any time using \mplibsetformat{ $\{format name\}$ .

## 2 Implementation

### 2.1 Lua module

1

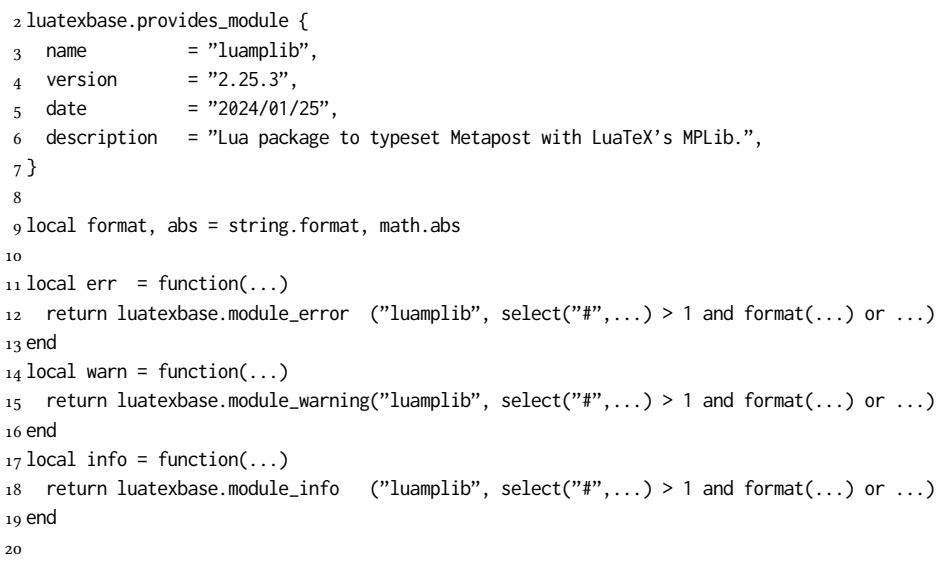

Use the luamplib namespace, since mplib is for the metapost library itself. ConTEXt uses metapost.

 $_{21}$  luamplib = luamplib or { }  $22$  local luamplib = luamplib

```
23
24 luamplib.showlog = luamplib.showlog or false
25
```
This module is a stripped down version of libraries that are used by ConTEXt. Provide a few "shortcuts" expected by the imported code.

```
26 local tableconcat = table.concat
27 local texsprint = tex.sprint
28 local textprint = tex.tprint
29
30 local texget = tex.get
31 local texgettoks = tex.gettoks
32 local texgetbox = tex.getbox
33 local texruntoks = tex.runtoks
```
We don't use tex.scantoks anymore. See below reagrding tex.runtoks. local texscantoks = tex.scantoks

```
34
35 if not texruntoks then
36 err("Your LuaTeX version is too old. Please upgrade it to the latest")
37 end
38
39 local mplib = require ('mplib')
40 local kpse = require ('kpse')
_{41} local lfs = require ('lfs')
42
43 local lfsattributes = lfs.attributes
_{44} local lfsisdir = lfs.isdir
45 local lfsmkdir = lfs.mkdir
46 local lfstouch = lfs.touch
47 local ioopen = io.open
```
Some helper functions, prepared for the case when l-file etc is not loaded.

```
_{49} local file = file or { }
50 local replacesuffix = file.replacesuffix or function(filename, suffix)
51 return (filename:gsub("%.[%a%d]+$","")) .. "." .. suffix
52 end
53
54 local is_writable = file.is_writable or function(name)
55 if lfsisdir(name) then
56 name = name .. "/_luam_plib_temp_file_"
57 local fh = ioopen(name,"w")
58 if fh then
59 fh:close(); os.remove(name)
60 return true
61 end
62 end
63 end
64 local mk_full_path = lfs.mkdirs or function(path)
65 local full = ""66 for sub in path: gmatch("(\frac{\varkappa^2}{\varkappa^2})") do
67 full = full .. sub
68 lfsmkdir(full)
```

```
69 end
70 end
71
```
btex ... etex in input .mp files will be replaced in finder. Because of the limitation of MPLib regarding make\_text, we might have to make cache files modified from input files.

```
72 local luamplibtime = kpse.find_file("luamplib.lua")
73 luamplibtime = luamplibtime and lfsattributes(luamplibtime,"modification")
74
75 local currenttime = os.time()
76
77 local outputdir
78 if lfstouch then
79 local texmfvar = kpse.expand_var('$TEXMFVAR')
80 if texmfvar and texmfvar \sim= "" and texmfvar \sim= '$TEXMFVAR' then
81 for ,dir in next, texmfvar:explode(os.type == "windows" and ";" or ":") do
82 if not lfsisdir(dir) then
83 mk_full_path(dir)
84 end
85 if is_writable(dir) then
86 local cached = format("%s/luamplib_cache",dir)
87 lfsmkdir(cached)
88 outputdir = cached
89 break
90 end
91 end
92 end
93 end
94 if not outputdir then
95 outputdir = ".96 for _,v in ipairs(arg) do
97 local t = v:match("%-output%-directory=(.+)")
98 if t then
99 outputdir = t
100 break
101 end
102 end
103 end
104
105 function luamplib.getcachedir(dir)
106 dir = dir:gsub("##","#")
107 dir = dir:gsub("^~",
108 os.type == "windows" and os.getenv("UserProfile") or os.getenv("HOME"))
109 if lfstouch and dir then
110 if lfsisdir(dir) then
111 if is_writable(dir) then
112 luamplib.cachedir = dir
113 else
114 warn("Directory '%s' is not writable!", dir)
115 end
116 else
117 warn("Directory '%s' does not exist!", dir)
118 end
```

```
119 end
120 end
121
```
Some basic MetaPost files not necessary to make cache files.

```
122 local noneedtoreplace = {
123 ["boxes.mp"] = true, -- ["format.mp"] = true.
124 ["graph.mp"] = true, ["marith.mp"] = true, ["mfplain.mp"] = true,
125 ["mpost.mp"] = true, ["plain.mp"] = true, ["rboxes.mp"] = true,
126 ["sarith.mp"] = true, ["string.mp"] = true, -- ["TEX.mp"] = true,
127 ["metafun.mp"] = true, ["metafun.mpiv"] = true, ["mp-abck.mpiv"] = true,
128 ["mp-apos.mpiv"] = true, ["mp-asnc.mpiv"] = true, ["mp-bare.mpiv"] = true,
129 ["mp-base.mpiv"] = true, ["mp-blob.mpiv"] = true, ["mp-butt.mpiv"] = true,
_{130} ["mp-char.mpiv"] = true, ["mp-chem.mpiv"] = true, ["mp-core.mpiv"] = true,
131 ["mp-crop.mpiv"] = true, ["mp-figs.mpiv"] = true, ["mp-form.mpiv"] = true,
_{132} ["mp-func.mpiv"] = true, ["mp-grap.mpiv"] = true, ["mp-grid.mpiv"] = true,
133 ["mp-grph.mpiv"] = true, ["mp-idea.mpiv"] = true, ["mp-luas.mpiv"] = true,
134 ["mp-mlib.mpiv"] = true, ["mp-node.mpiv"] = true, ["mp-page.mpiv"] = true,
135 ["mp-shap.mpiv"] = true, ["mp-step.mpiv"] = true, ["mp-text.mpiv"] = true,
136 \lceil"mp-tool.mpiv"] = true,
137 }
138 luamplib.noneedtoreplace = noneedtoreplace
139
   format.mp is much complicated, so specially treated.
140 local function replaceformatmp(file,newfile,ofmodify)
_{141} local fh = ioopen(file,"r")
142 if not fh then return file end
_{143} local data = fh:read("*all"); fh:close()
_{144} fh = ioopen(newfile,"w")
145 if not fh then return file end
146 fh:write(
_{147} "let normalinfont = infont;\n",
148 "primarydef str infont name = rawtextext(str) enddef;\n",
149 data,
150 "vardef Fmant<sub>(expr x)</sub> = rawtextext(decimal abs x) enddef;\n",
151 "vardef Fexp_(expr x) = rawtextext(\"$^{\"&decimal x&\"}$\") enddef;\n",
_{152} "let infont = normalinfont;\n"
153 ); fh:close()
154 lfstouch(newfile,currenttime,ofmodify)
155 return newfile
156 end
157
   Replace btex ... etex and verbatimtex ... etex in input files, if needed.
158 local name_b = "%f[%a_]"
159 local name_e = "%f[^%a_]"
160 local btex_etex = name_b.."btex"..name_e.."%s*(.-)%s*"..name_b.."etex"..name_e
161 local verbatimtex_etex = name_b.."verbatimtex"..name_e.."%s*(.-)%s*"..name_b.."etex"..name_e
162
163 local function replaceinputmpfile (name, file)
164 local ofmodify = lfsattributes(file,"modification")
165 if not ofmodify then return file end
166 local cachedir = luamplib.cachedir or outputdir
_{167} local newfile = name:gsub("%W","_")
```

```
168 newfile = cachedir .."/luamplib_input_"..newfile
169 if newfile and luamplibtime then
170 local nf = lfsattributes(newfile)
_{171} if nf and nf.mode == "file" and
_{172} ofmodify == nf.modification and luamplibtime < nf.access then
173 return nf.size == 0 and file or newfile
174 end
175 end
176
177 if name == "format.mp" then return replaceformatmp(file,newfile,ofmodify) end
178
179 local fh = ioopen(file,"r")
180 if not fh then return file end
181 local data = fh:read("*all"); fh:close()
182
```
"etex" must be followed by a space or semicolon as specified in LuaTFX manual, which is not the case of standalone MetaPost though.

```
183 local count, cnt = 0,0184 data, cnt = data:gsub(btex_etex, "btex %1 etex ") -- space
185 count = count + cnt
186 data, cnt = data:gsub(verbatimtex_etex, "verbatimtex %1 etex;") -- semicolon
187 count = count + cnt
188
189 if count == 0 then
190 noneedtoreplace[name] = true
191 fh = ioopen(newfile,"w");
192 if fh then
193 fh:close()
194 lfstouch(newfile,currenttime,ofmodify)
195 end
196 return file
197 end
198
_{199} fh = ioopen(newfile,"w")
200 if not fh then return file end
201 fh:write(data); fh:close()
202 lfstouch(newfile,currenttime,ofmodify)
203 return newfile
204 end
205
```
As the finder function for MPLib, use the kpse library and make it behave like as if MetaPost was used. And replace it with cache files if needed. See also #74, #97.

```
206 local mpkpse
207 do
208 local exe = 0209 while arg[exe-1] do
210 exe = exe-1
211 end
212 mpkpse = kpse.new(arg[exe], "mpost")
213 end
214
215 local special_ftype = {
216 pfb = "type1 fonts".
```

```
217 enc = "enc files",
218 }
210
220 local function finder(name, mode, ftype)
221 if mode == "w" then
222 if name and name \approx "mpout.log" then
223 kpse.record_output_file(name) -- recorder
224 end
225 return name
226 else
227 ftype = special_ftype[ftype] or ftype
228 local file = mpkpse:find_file(name,ftype)
229 if file then
_{230} if lfstouch and ftype == "mp" and not noneedtoreplace[name] then
_{231} file = replaceinputmpfile(name, file)
232 end
233 else
234 file = mpkpse:find_file(name, name:match("%a+$"))
235 end
236 if file then
237 kpse.record_input_file(file) -- recorder
238 end
239 return file
240 end
241 end
242 luamplib.finder = finder
243
```
Create and load MPLib instances. We do not support ancient version of MPLib any more. (Don't know which version of MPLib started to support make\_text and run\_script; let the users find it.)

```
244 if tonumber(mplib.version()) <= 1.50 then
245 err("luamplib no longer supports mplib v1.50 or lower. "..
246 "Please upgrade to the latest version of LuaTeX")
247 end
248
249 local preamble = [[
250 boolean mplib ; mplib := true ;
251 let dump = endinput ;
252 let normalfontsize = fontsize;
253 input %s;
254 ]]
255
256 local logatload
257 local function reporterror (result, indeed)
258 if not result then
259 err("no result object returned")
260 else
261 local t, e, l = result.term, result.error, result.log
  log has more information than term, so log first (2021/08/02)
262 local log = 1 or t or "no-term"
263 log = log:gsub("%(Please type a command or say 'end'%)",""):gsub("\n+","\n")
```

```
264 if result.status > 0 then
```

```
265 warn(log)
```
 if result.status > 1 then err(e or "see above messages") end elseif indeed then local log = logatload..log

v2.6.1: now luamplib does not disregard show command, even when luamplib.showlog is false. Incidentally, it does not raise error but just prints a warning, even if output has no figure.

```
271 if log:find"\n>>" then
272 warn(\log)273 elseif log:find"%g" then
274 if luamplib.showlog then
275 info(log)
276 elseif not result.fig then
277 info(log)
278 end
279 end
280 logatload = ""
281 else
282 logatload = log
283 end
284 return log
285 end
286 end
287
288 local function luamplibload (name)
289 local mpx = mplib.new {
290 ini_version = true,
_{291} find_file = luamplib.finder,
```
Make use of make\_text and run\_script, which will co-operate with LuaTEX's tex.runtoks. And we provide numbersystem option since v2.4. Default value "scaled" can be changed by declaring \mplibnumbersystem{double} or \mplibnumbersystem{decimal}. See [https://](https://github.com/lualatex/luamplib/issues/21) [github.com/lualatex/luamplib/issues/21](https://github.com/lualatex/luamplib/issues/21).

```
292 make_text = luamplib.maketext,
293 run_script = luamplib.runscript,
294 math_mode = luamplib.numbersystem
295 job_name = tex.jobname,
296 random_seed = math.random(4095),
297 extensions = 1,
298 }
  Append our own MetaPost preamble to the preamble above.
299 local preamble = preamble .. luamplib.mplibcodepreamble
```

```
300 if luamplib.legacy_verbatimtex then
301 preamble = preamble .. luamplib.legacyverbatimtexpreamble
302 end
303 if luamplib.textextlabel then
304 preamble = preamble .. luamplib.textextlabelpreamble
305 end
306 local result
307 if not mpx then
308 result = { status = 99, error = "out of memory"}
309 else
```

```
310 result = mpx:execute(format(preamble, replacesuffix(name,"mp")))
311 end
312 reporterror(result)
313 return mpx, result
314 end
315
   plain or metafun, though we cannot support metafun format fully.
316 local currentformat = "plain"
317
318 local function setformat (name)
319 currentformat = name
320 end
321 luamplib.setformat = setformat
322
   Here, excute each mplibcode data, ie \begin{mplibcode} ... \end{mplibcode}.
323 local function process_indeed (mpx, data)
324 local converted, result = false, {}
325 if mpx and data then
326 result = mpx:execute(data)
327 local log = reporterror(result, true)
328 if log then
329 if result.fig then
330 converted = luamplib.convert(result)
331 else
332 warn("No figure output. Maybe no beginfig/endfig")
333 end
334 end
335 else
336 err("Mem file unloadable. Maybe generated with a different version of mplib?")
337 end
338 return converted, result
339 end
340
   v2.9 has introduced the concept of "code inherit"
341 luamplib.codeinherit = false
342 local mplibinstances = {}
343
344 local function process (data, instancename)
   The workaround of issue #70 seems to be unnecessary, as we use make_text now.
   if not data:find(name_b.."beginfig%s*%([%+%-%s]*%d[%.%d%s]*%)") then
    data = data .. "beginfig(-1);endfig;"
   end
345 local defaultinstancename = currentformat .. (luamplib.numbersystem or "scaled")
346 .. tostring(luamplib.textextlabel) .. tostring(luamplib.legacy_verbatimtex)
347 local currfmt = instancename or defaultinstancename
348 if #currfmt == 0 then
349 currfmt = defaultinstancename
350 end
351 local mpx = mplibinstances[currfmt]
352 local standalone = false
```

```
353 if currfmt == defaultinstancename then
354 standalone = not luamplib.codeinherit
355 end
356 if mpx and standalone then
357 mpx:finish()
358 end
359 if standalone or not mpx then
360 mpx = luamplibload(currentformat)
361 mplibinstances[currfmt] = mpx
362 end
363 return process_indeed(mpx, data)
364 end
365
```
make\_text and some run\_script uses LuaTEX's tex.runtoks, which made possible running TEX code snippets inside \directlua.

```
366 local catlatex = luatexbase.registernumber("catcodetable@latex")
367 local catat11 = luatexbase.registernumber("catcodetable@atletter")
368
```
tex.scantoks sometimes fail to read catcode properly, especially \#, \&, or \%. After some experiment, we dropped using it. Instead, a function containing tex.script seems to work nicely.

```
local function run_tex_code_no_use (str, cat)
       cat = cat or catlatex
       texscantoks("mplibtmptoks", cat, str)
       texruntoks("mplibtmptoks")
     end
369 local function run_tex_code (str, cat)
370 cat = cat or catlatex
371 texruntoks(function() texsprint(cat, str) end)
372 end
373
```
Indefinite number of boxes are needed for btex ... etex. So starts at somewhat huge number of box registry. Of course, this may conflict with other packages using many many boxes. (When codeinherit feature is enabled, boxes must be globally defined.) But I don't know any reliable way to escape this danger.

local tex\_box\_id = 2047

For conversion of sp to bp.

```
375 local factor = 65536*(7227/7200)
376
377 local textext_fmt = [[image(addto currentpicture doublepath unitsquare ]].
378 [[xscaled %f yscaled %f shifted (0,-%f) ]]..
379 [[withprescript "mplibtexboxid=%i:%f:%f")]]
380
381 local function process_tex_text (str)
382 if str then
383 tex_box_id = tex_box_id + 1
384 local global = luamplib.globaltextext and "\\global" or ""
385 run_tex_code(format("%s\\setbox%i\\hbox{%s}", global, tex_box_id, str))
386 local box = texgetbox(tex box id)
```

```
387 local wd = box.width / factor
388 local ht = box.height / factor
389 local dp = box.depth / factor
390 return textext_fmt:format(wd, ht+dp, dp, tex_box_id, wd, ht+dp)
391 end
392 return ""
393 end
394
```
Make color or xcolor's color expressions usable, with \mpcolor or mplibcolor. These commands should be used with graphical objects.

```
395 local mplibcolor_fmt = [[\begingroup\let\XC@mcolor\relax]]..
396 [[\def\set@color{\global\mplibtmptoks\expandafter{\current@color}}]]..
397 [[\color %s \endgroup]]
398
399 local function process_color (str)
400 if str then
401 if not str:find("{.-}") then
402 str = format("{%s}",str)
403 end
404 run_tex_code(mplibcolor_fmt:format(str), catat11)
405 return format('1 withprescript "MPlibOverrideColor=%s"', texgettoks"mplibtmptoks")
406 end
407 return ""
408 end
409
```
\mpdim is expanded before MPLib process, so code below will not be used for mplibcode data. But who knows anyone would want it in .mp input file. If then, you can say mplibdimen(".5\textwidth") for example.

```
410 local function process_dimen (str)
411 if str then
412 str = str:gsub("{(.+)}","%1")
413 run_tex_code(format([[\mplibtmptoks\expandafter{\the\dimexpr %s\relax}]], str))
414 return format("begingroup %s endgroup", texgettoks"mplibtmptoks")
415 end
416 return ""
417 end
418
```
Newly introduced method of processing verbatimtex ... etex. Used when \mpliblegacybehavior{false} is declared.

```
419 local function process_verbatimtex_text (str)
420 if str then
421 run_tex_code(str)
422 end
423 return ""
424 end
425
```
For legacy verbatimtex process. verbatimtex ... etex before beginfig() is not ignored, but the T<sub>E</sub>X code is inserted just before the mplib box. And T<sub>E</sub>X code inside beginfig() ... endfig is inserted after the mplib box.

```
426 local tex_code_pre_mplib = {}
427 luamplib.figid = 1
```

```
428 luamplib.in_the_fig = false
429
430 local function legacy_mplibcode_reset ()
_{431} tex_code_pre_mplib = {}
432 luamplib.figid = 1
433 end
434
435 local function process_verbatimtex_prefig (str)
436 if str then
437 tex_code_pre_mplib[luamplib.figid] = str
438 end
439 return ""
440 end
441
442 local function process_verbatimtex_infig (str)
443 if str then
444 return format('special "postmplibverbtex=%s";', str)
445 end
446 return ""
447 end
448
449 local runscript_funcs = {
450 luamplibtext = process_tex_text,
451 luamplibcolor = process_color,
452 luamplibdimen = process_dimen,
453 luamplibprefig = process_verbatimtex_prefig,
454 luamplibinfig = process_verbatimtex_infig,
455 luamplibverbtex = process_verbatimtex_text,
456 }
457
   For metafun format. see issue #79.
458 mp = mp or {}
459 local mp = mp
460 mp.mf_path_reset = mp.mf_path_reset or function() end
461 mp.mf_finish_saving_data = mp.mf_finish_saving_data or function() end
462
   metafun 2021-03-09 changes crashes luamplib.
463 catcodes = catcodes or \{ \}464 local catcodes = catcodes
465 catcodes.numbers = catcodes.numbers or {}
466 catcodes.numbers.ctxcatcodes = catcodes.numbers.ctxcatcodes or catlatex
467 catcodes.numbers.texcatcodes = catcodes.numbers.texcatcodes or catlatex
468 catcodes.numbers.luacatcodes = catcodes.numbers.luacatcodes or catlatex
469 catcodes.numbers.notcatcodes = catcodes.numbers.notcatcodes or catlatex
470 catcodes.numbers.vrbcatcodes = catcodes.numbers.vrbcatcodes or catlatex
471 catcodes.numbers.prtcatcodes = catcodes.numbers.prtcatcodes or catlatex
472 catcodes.numbers.txtcatcodes = catcodes.numbers.txtcatcodes or catlatex
473
   A function from ConTEXt general.
```
 local function mpprint(buffer,...) for i=1,select("#",...) do  $_{476}$  local value = select(i,...)

```
477 if value \approx nil then
478 local t = type(value)
_{479} if t == "number" then
480 buffer[#buffer+1] = format("%.16f",value)
481 elseif t == "string" then
482 buffer[#buffer+1] = value
483 elseif t == "table" then
484 buffer[#buffer+1] = "(" .. tableconcat(value,",") .. ")"
485 else -- boolean or whatever
486 buffer[#buffer+1] = tostring(value)
487 end
488 end
489 end
490 end
491
492 function luamplib.runscript (code)
493 local id, str = code:match("(.-){(.*)")
494 if id and str then
495 local f = runscript_funcs[id]
496 if f then
497 local t = f(str)498 if t then return t end
499 end
500 end
501 local f =loadstring(code)
502 if type(f) == "function" then
503 local buffer = {}
504 function mp.print(...)
505 mpprint(buffer,...)
506 end
507 f()
508 buffer = tableconcat(buffer)
509 if buffer and buffer \approx "" then
510 return buffer
511 end
512 buffer = {}
513 mpprint(buffer, f())
514 return tableconcat(buffer)
515 end
516 return ""
517 end
518
  make_text must be one liner, so comment sign is not allowed.
519 local function protecttexcontents (str)
520 return str:gsub("\\%%", "\0PerCent\0")
521 :gsub("%%.-\n", "")
522 :gsub("%%.-$", "")
523 :gsub("%zPerCent%z", "\\%%")
524 :gsub("%s+", " ")
525 end
526
527 luamplib.legacy_verbatimtex = true
528
529 function luamplib.maketext (str, what)
```

```
530 if str and str \approx "" then
531 str = protecttexcontents(str)
532 if what == 1 then
533 if not str:find("\\documentclass"..name_e) and
534 not str:find("\\begin%s*{document}") and
535 not str:find("\\documentstyle"..name_e) and
536 not str:find("\\usepackage"..name_e) then
537 if luamplib.legacy_verbatimtex then
538 if luamplib.in_the_fig then
539 return process_verbatimtex_infig(str)
540 else
541 return process_verbatimtex_prefig(str)
542 end
543 else
544 return process_verbatimtex_text(str)
545 end
546 end
547 else
548 return process_tex_text(str)
549 end
550 end
551 return ""
552 end
553
  Our MetaPost preambles
554 local mplibcodepreamble = [[
555 texscriptmode := 2;
556 def rawtextext (expr t) = runscript("luamplibtext{"&t&"}") enddef;
557 def mplibcolor (expr t) = runscript("luamplibcolor{"&t&"}") enddef;
558 def mplibdimen (expr t) = runscript("luamplibdimen{"&t&"}") enddef;
559 def VerbatimTeX (expr t) = runscript("luamplibverbtex{"&t&"}") enddef;
560 if known context_mlib:
561 defaultfont := "cmtt10";
562 let infont = normalinfont;
563 let fontsize = normalfontsize;
564 vardef thelabel@#(expr p,z) =
565 if string p :
566 thelabel@#(p infont defaultfont scaled defaultscale,z)
567 else :
568 p shifted (z + labeloffset*mfun_laboff@# -
569 (mfun_labxf@#*lrcorner p + mfun_labyf@#*ulcorner p +
570 (1-mfun_labxf@#-mfun_labyf@#)*llcorner p))
571 fi
572 enddef;
573 def graphictext primary filename =
574 if (readfrom filename = EOF):
575 errmessage "Please prepare '"&filename&"' in advance with"&
576 " 'pstoedit -ssp -dt -f mpost yourfile.ps "&filename&"'";
577 fi
578 closefrom filename;
579 def data_mpy_file = filename enddef;
580 mfun_do_graphic_text (filename)
581 enddef;
582 else:
```

```
583 vardef textext@# (text t) = rawtextext (t) enddef;
584 fi
585 def externalfigure primary filename =
586 draw rawtextext("\includegraphics{"& filename &"}")
587 enddef;
588 def TEX = textext enddef;
589 ]]
590 luamplib.mplibcodepreamble = mplibcodepreamble
591
592 local legacyverbatimtexpreamble = [[
593 def specialVerbatimTeX (text t) = runscript("luamplibprefig{"&t&"}") enddef;
594 def normalVerbatimTeX (text t) = runscript("luamplibinfig{"&t&"}") enddef;
595 let VerbatimTeX = specialVerbatimTeX;
596 extra_beginfig := extra_beginfig & " let VerbatimTeX = normalVerbatimTeX;"&
597 "runscript(" &ditto& "luamplib.in_the_fig=true" &ditto& ");";
598 extra_endfig := extra_endfig & " let VerbatimTeX = specialVerbatimTeX;"&
599 "runscript(" &ditto&
600 "if luamplib.in_the_fig then luamplib.figid=luamplib.figid+1 end "&
601 "luamplib.in_the_fig=false" &ditto& ");";
602 ]]
603 luamplib.legacyverbatimtexpreamble = legacyverbatimtexpreamble
604
605 local textextlabelpreamble = [[
606 primarydef s infont f = rawtextext(s) enddef;
607 def fontsize expr f =
608 begingroup
609 save size; numeric size;
610 size := mplibdimen("1em");
611 if size = 0: 10pt else: size fi
612 endgroup
613 enddef;
614 ]]
615 luamplib.textextlabelpreamble = textextlabelpreamble
616
   When \mplibverbatim is enabled, do not expand mplibcode data.
617 luamplib.verbatiminput = false
618
   Do not expand btex ... etex, verbatimtex ... etex, and string expressions.
619 local function protect_expansion (str)
620 if str then
621 str = str:gsub("\\", "]!!Controll!!")622 :gsub("%%","!!!Comment!!!")
```

```
623 :gsub("#", "!!!HashSign!!!")
624 :gsub("{", "!!!LBrace!!!")
625 :gsub("}", "!!!RBrace!!!")
626 return format("\\unexpanded{%s}",str)
627 end
628 end
629
630 local function unprotect_expansion (str)
631 if str then
632 return str:gsub("!!!Control!!!", "\\")
633 :gsub("!!!Comment!!!", "%%")
```

```
634 :gsub("!!!HashSign!!!","#")
635 :gsub("!!!LBrace!!!", "{")
636 :gsub("!!!RBrace!!!", "}")
637 end
638 end
639
640 luamplib.everymplib = { [''''] = '''' }
641 luamplib.everyendmplib = { [''''] = '''' }
642
643 local function process_mplibcode (data, instancename)
  This is needed for legacy behavior regarding verbatimtex
644 legacy_mplibcode_reset()
645
646 local everymplib = luamplib.everymplib[instancename] or
647 luamplib.everymplib[""]
648 local everyendmplib = luamplib.everyendmplib[instancename] or
649 luamplib.everyendmplib[""]
650 data = format("\n%s\n%s\n%s\n",everymplib, data, everyendmplib)
651 data = data:gsub("\r","\n")
652
653 data = data:gsub("\\mpcolor%s+(.-%b{})","mplibcolor(\"%1\")")
654 data = data:gsub("\\mpdim%s+(%b{})", "mplibdimen(\"%1\")")
655 data = data:gsub("\\mpdim%s+(\\%a+)","mplibdimen(\"%1\")")
656
657 data = data:gsub(btex_etex, function(str)
658 return format("btex %s etex ", -- space
659 luamplib.verbatiminput and str or protect_expansion(str))
660 end)
661 data = data:gsub(verbatimtex_etex, function(str)
662 return format("verbatimtex %s etex;", -- semicolon
663 luamplib.verbatiminput and str or protect_expansion(str))
664 end)
665
```
If not mplibverbatim, expand mplibcode data, so that users can use TEX codes in it. It has turned out that no comment sign is allowed.

```
666 if not luamplib.verbatiminput then
667 data = data:gsub("\".-\"", protect_expansion)
668
669 data = data:gsub("\\%%", "\0PerCent\0")
670 data = data:gsub("%%.-\n","")
671 data = data:gsub("%zPerCent%z", "\\%%")
672
673 run_tex_code(format("\\mplibtmptoks\\expanded{{%s}}",data))
674 data = texgettoks"mplibtmptoks"
  Next line to address issue #55
675 data = data:gsub("##", "#")676 data = data:gsub("\".-\"", unprotect_expansion)
677 data = data:gsub(btex_etex, function(str)
678 return format("btex %s etex", unprotect_expansion(str))
679 end)
680 data = data:gsub(verbatimtex_etex, function(str)
```

```
681 return format("verbatimtex %s etex", unprotect_expansion(str))
```

```
682 end)
683 end
684
685 process(data, instancename)
686 end
687 luamplib.process_mplibcode = process_mplibcode
688
   For parsing prescript materials.
689 local further split keys = {f}690 mplibtexboxid = true,
691 sh_color_a = true,
692 sh_color_b = true,
693 }
694
695 local function script2table(s)
696 local t = {}
697 for _,i in ipairs(s:explode("\13+")) do
698 local k, v = i: match("(.-)=(.*)") -- v may contain = or empty.
699 if k and v and k \approx "" then
700 if further_split_keys[k] then
701 t[k] = v:explode(":")
702 else
703 t[k] = v
704 end
705 end
706 end
707 return t
708 end
709
   Codes below for inserting PDF lieterals are mostly from ConTeXt general, with small
changes when needed.
710 local function getobjects(result,figure,f)
711 return figure:objects()
712 end
713
714 local function convert(result, flusher)
715 luamplib.flush(result, flusher)
716 return true -- done
```

```
717 end
718 luamplib.convert = convert
719
720 local function pdf_startfigure(n,llx,lly,urx,ury)
721 texsprint(format("\\mplibstarttoPDF{%f}{%f}{%f}{%f}",llx,lly,urx,ury))
722 end
723
724 local function pdf_stopfigure()
725 texsprint("\\mplibstoptoPDF")
726 end
727
```
tex.tprint with catcode regime -2, as sometimes # gets doubled in the argument of pdfliteral.

```
728 local function pdf_literalcode(fmt,...) -- table
```

```
729 textprint({"\\mplibtoPDF{"},{-2,format(fmt,...)},{"}"})
730 end
731
732 local function pdf_textfigure(font,size,text,width,height,depth)
733 text = text:gsub(".", function(c)
734 return format("\\hbox{\\char%i}",string.byte(c)) -- kerning happens in metapost
735 end)
736 texsprint(format("\\mplibtextext{%s}{%f}{%s}{%s}{%f}",font,size,text,0,-( 7200/ 7227)/65536*depth))
737 end
738
739 local bend_tolerance = 131/65536
740
741 local rx, sx, sy, ry, tx, ty, divider = 1, 0, 0, 1, 0, 0, 1
742
743 local function pen_characteristics(object)
744 local t = mplib.pen_info(object)
745 rx, ry, sx, sy, tx, ty = t.rx, t.ry, t.sx, t.sy, t.tx, t.ty
746 divider = sx*sy - rx*ry
747 return not (sx==1 and rx==0 and ry==0 and sy==1 and tx==0 and ty==0), t.width
748 end
749
750 local function concat(px, py) -- no tx, ty here
751 return (sy*px-ry*py)/divider,(sx*py-rx*px)/divider
752 end
753
754 local function curved(ith,pth)
755 local d = pth.left_x - ith.right_x
756 if abs(ith.right_x - ith.x_coord - d) <= bend_tolerance and abs(pth.x_coord - pth.left_x - d) <= bend_tolerance t
757 d = pth.left_y - ith.right_y
758 if abs(ith.right_y - ith.y_coord - d) <= bend_tolerance and abs(pth.y_coord - pth.left_y - d) <= bend_tolerance
759 return false
760 end
761 end
762 return true
763 end
764
765 local function flushnormalpath(path,open)
766 local pth, ith
767 for i=1,#path do
768 pth = path[i]
769 if not ith then
770 pdf_literalcode("%f %f m",pth.x_coord,pth.y_coord)
771 elseif curved(ith,pth) then
772 pdf_literalcode("%f %f %f %f %f %f c",ith.right_x,ith.right_y,pth.left_x,pth.left_y,pth.x_coord,pth.y_coord)
773 else
774 pdf_literalcode("%f %f l",pth.x_coord,pth.y_coord)
775 end
776 ith = pth
777 end
778 if not open then
779 local one = path[1]
780 if curved(pth,one) then
781 pdf_literalcode("%f %f %f %f %f %f c",pth.right_x,pth.right_y,one.left_x,one.left_y,one.x_coord,one.y_coord )
782 else
```

```
783 pdf_literalcode("%f %f l",one.x_coord,one.y_coord)
784 end
785 elseif #path == 1 then -- special case .. draw point
786 local one = path[1]
787 pdf_literalcode("%f %f l",one.x_coord,one.y_coord)
788 end
789 end
790
791 local function flushconcatpath(path,open)
792 pdf_literalcode("%f %f %f %f %f %f cm", sx, rx, ry, sy, tx ,ty)
793 local pth, ith
794 for i=1,#path do
795 pth = path[i]
796 if not ith then
797 pdf_literalcode("%f %f m",concat(pth.x_coord,pth.y_coord))
798 elseif curved(ith,pth) then
799 local a, b = concat(ith.right_x,ith.right_y)
800 local c, d = concat(pth.left_x,pth.left_y)
801 pdf_literalcode("%f %f %f %f %f %f c",a,b,c,d,concat(pth.x_coord, pth.y_coord))
802 else
803 pdf_literalcode("%f %f l",concat(pth.x_coord, pth.y_coord))
804 end
805 ith = pth
806 end
807 if not open then
808 local one = path[1]
809 if curved(pth,one) then
810 local a, b = concat(pth.right_x,pth.right_y)
811 local c, d = concat(one.left_x,one.left_y)
812 pdf_literalcode("%f %f %f %f %f %f c",a,b,c,d,concat(one.x_coord, one.y_coord))
813 else
814 pdf_literalcode("%f %f l",concat(one.x_coord,one.y_coord))
815 end
816 elseif #path == 1 then -- special case .. draw point
817 local one = path[1]
818 pdf_literalcode("%f %f l",concat(one.x_coord,one.y_coord))
819 end
820 end
821
   dvipdfmx is supported, though nobody seems to use it.
822 local pdfoutput = tonumber(texget("outputmode")) or tonumber(texget("pdfoutput"))
823 local pdfmode = pdfoutput > 0
824
825 local function start_pdf_code()
826 if pdfmode then
827 pdf_literalcode("q")
828 else
829 texsprint("\\special{pdf:bcontent}") -- dvipdfmx
830 end
831 end
832 local function stop_pdf_code()
833 if pdfmode then
834 pdf_literalcode("Q")
835 else
```

```
836 texsprint("\\special{pdf:econtent}") -- dvipdfmx
837 end
838 end
839
   Now we process hboxes created from btex ... etex or textext(...) or TEX(...), all
being the same internally.
840 local function put_tex_boxes (object,prescript)
841 local box = prescript.mplibtexboxid
842 local n, tw, th = box[1], tonumber(box[2]), tonumber(box[3])
843 if n and tw and th then
844 local op = object.path
845 local first, second, fourth = op[1], op[2], op[4]
846 local tx, ty = first.x_coord, first.y_coord
847 local sx, rx, ry, sy = 1, 0, 0, 1
848 if tw \approx 0 then
849 sx = (second.x_coord - tx)/tw
850 rx = (second.y_coord - ty)/tw
851 if sx == 0 then sx = 0.00001 end
852 end
853 if th \approx 0 then
854 sy = (fourth.y_coord - ty)/th
855 ry = (fourth.x_coord - tx)/th
856 if sy == 0 then sy = 0.00001 end
857 end
858 start_pdf_code()
859 pdf_literalcode("%f %f %f %f %f %f cm",sx,rx,ry,sy,tx,ty)
860 texsprint(format("\\mplibputtextbox{%i}",n))
861 stop_pdf_code()
862 end
863 end
864
   Colors and Transparency
865 local pdf_objs = {}
866 local token, getpageres, setpageres = newtoken or token
867 local pgf = { bye = "pgfutil@everybye", extgs = "pgf@sys@addpdfresource@extgs@plain" }
868
869 if pdfmode then -- respect luaotfload-colors
870 getpageres = pdf.getpageresources or function() return pdf.pageresources end
871 setpageres = pdf.setpageresources or function(s) pdf.pageresources = s end
872 else
873 texsprint("\\special{pdf:obj @MPlibTr<<>>}",
874 "\\special{pdf:obj @MPlibSh<<>>}")
875 end
876
877 local function update_pdfobjs (os)
878 local on = pdf_objs[os]
879 if on then
880 return on,false
881 end
882 if pdfmode then
883 on = pdf.immediateobj(os)
884 else
885 on = pdf_objs.cnt or 0
```

```
886 pdf\_objs.cnt = on + 1887 end
888 pdf objs\lceil \circ s \rceil = on
889 return on,true
890 end
891
892 local transparancy_modes = { [0] = "Normal",
893 "Normal", "Multiply", "Screen", "Overlay",
894 "SoftLight", "HardLight", "ColorDodge", "ColorBurn",
895 "Darken", "Lighten", "Difference", "Exclusion",
896 "Hue", "Saturation", "Color", "Luminosity",
897 "Compatible",
898 }
899
900 local function update_tr_res(res,mode,opaq)
901 local os = format("<</BM /%s/ca %.3f/CA %.3f/AIS false>>",mode,opaq,opaq)
902 local on, new = update_pdfobjs(os)
903 if new then
904 if pdfmode then
905 res = format("%s/MPlibTr%i %i 0 R",res,on,on)
906 else
907 if pgf.loaded then
908 texsprint(format("\\csname %s\\endcsname{/MPlibTr%i%s}", pgf.extgs, on, os))
909 else
910 texsprint(format("\\special{pdf:put @MPlibTr<</MPlibTr%i%s>>}",on,os))
911 end
912 end
913 end
914 return res,on
915 end
916
917 local function tr_pdf_pageresources(mode,opaq)
918 if token and pgf.bye and not pgf.loaded then
919 pgf.loaded = token.create(pgf.bye).cmdname == "assign_toks"
920 pgf.bye = pgf.loaded and pgf.bye
921 end
922 local res, on_on, off_on = "", nil, nil
923 res, off_on = update_tr_res(res, "Normal", 1)
924 res, on_on = update_tr_res(res, mode, opaq)
925 if pdfmode then
926 if res ~= "" then
927 if pgf.loaded then
928 texsprint(format("\\csname %s\\endcsname{%s}", pgf.extgs, res))
929 else
930 local tpr, n = getpageres() or "", 0
931 tpr, n = tpr:gsub("/ExtGState<<", "%1"..res)
932 if n == 0 then
933 tpr = format("%s/ExtGState<<%s>>", tpr, res)
934 end
935 setpageres(tpr)
936 end
937 end
938 else
939 if not pgf.loaded then
```

```
940 texsprint(format("\\special{pdf:put @resources<</ExtGState @MPlibTr>>}"))
941 end
942 end
943 return on_on, off_on
944 end
945
  Shading with metafun format. (maybe legacy way)
946 local shading_res
947
948 local function shading_initialize ()
949 shading_res = {}
950 if pdfmode and luatexbase.callbacktypes.finish_pdffile then -- ltluatex
951 local shading_obj = pdf.reserveobj()
952 setpageres(format("%s/Shading %i 0 R",getpageres() or "",shading_obj))
953 luatexbase.add_to_callback("finish_pdffile", function()
954 pdf.immediateobj(shading_obj,format("<<%s>>",tableconcat(shading_res)))
955 end, "luamplib.finish_pdffile")
956 pdf_objs.finishpdf = true
957 end
958 end
959
960 local function sh_pdfpageresources(shtype,domain,colorspace,colora,colorb,coordinates)
961 if not shading_res then shading_initialize() end
962 local os = format("<</FunctionType 2/Domain [ %s ]/C0 [ %s ]/C1 [ %s ]/N 1>>",
963 domain, colora, colorb)
964 local funcobj = pdfmode and format("%i 0 R",update_pdfobjs(os)) or os
965 os = format("<</ShadingType %i/ColorSpace /%s/Function %s/Coords [ %s ]/Extend [ true true ]/AntiAlias true>>",
966 shtype, colorspace, funcobj, coordinates)
967 local on, new = update_pdfobjs(os)
968 if pdfmode then
969 if new then
970 local res = format("/MPlibSh%i %i 0 R", on, on)
971 if pdf objs.finishpdf then
972 shading_res[#shading_res+1] = res
^{073} else
974 local pageres = getpageres() or ""
975 if not pageres:find("/Shading<<.*>>") then
976 pageres = pageres.."/Shading<<>>"
977 end
978 pageres = pageres:gsub("/Shading<<","%1"..res)
979 setpageres(pageres)
980 end
981 end
082 else
983 if new then
984 texsprint(format("\\special{pdf:put @MPlibSh<</MPlibSh%i%s>>}",on,os))
985 end
986 texsprint(format("\\special{pdf:put @resources<</Shading @MPlibSh>>}"))
987 end
988 return on
989 end
000991 local function color normalize(ca,cb)
992 if #cb == 1 then
```

```
993 if #ca == 4 then
994 cb[1], cb[2], cb[3], cb[4] = 0, 0, 0, 1-cb[1]
995 else - #ca = 3
996 cb[1], cb[2], cb[3] = cb[1], cb[1], cb[1]
997 end
998 elseif #cb == 3 then -- #ca == 4
999 cb[1], cb[2], cb[3], cb[4] = 1-cb[1], 1-cb[2], 1-cb[3], 0
1000 end
1001 end
1002
1003 local prev_override_color
1004
1005 local function do_preobj_color(object,prescript)
   transparency
1006 local opaq = prescript and prescript.tr_transparency
1007 local tron_no, troff_no
1008 if opaq then
1009 local mode = prescript.tr_alternative or 1
1010 mode = transparancy_modes[tonumber(mode)]
1011 tron_no, troff_no = tr_pdf_pageresources(mode,opaq)
1012 pdf_literalcode("/MPlibTr%i gs",tron_no)
1013 end
   color
1014 local override = prescript and prescript.MPlibOverrideColor
1015 if override then
1016 if pdfmode then
1017 pdf_literalcode(override)
1018 override = nil
1019 else
1020 texsprint(format("\\special{color push %s}",override))
1021 prev_override_color = override
1022 end
1023 else
1024 local cs = object.color
1025 if cs and #cs > 0 then
1026 pdf_literalcode(luamplib.colorconverter(cs))
1027 prev_override_color = nil
1028 elseif not pdfmode then
1029 override = prev_override_color
1030 if override then
1031 texsprint(format("\\special{color push %s}",override))
1032 end
1033 end
1034 end
   shading
1035 local sh_type = prescript and prescript.sh_type
1036 if sh_type then
1037 local domain = prescript.sh_domain
1038 local centera = prescript.sh_center_a:explode()
1039 local centerb = prescript.sh_center_b:explode()
1040 for _,t in pairs({centera,centerb}) do
```

```
1041 for i,v in ipairs(t) do
```

```
_{1042} t[i] = format("%f", v)
1043 end
1044 end
1045 centera = tableconcat(centera," ")
1046 centerb = tableconcat(centerb," ")
1047 local colora = prescript.sh_color_a or \{\emptyset\};1048 local colorb = prescript.sh_color_b or {1};
1049 for _,t in pairs({colora,colorb}) do
1050 for i,v in ipairs(t) do
1051 t[i] = format("%.3f",v)
1052 end
1053 end
1054 if #colora > #colorb then
1055 color_normalize(colora,colorb)
1056 elseif #colorb > #colora then
1057 color_normalize(colorb,colora)
1058 end
1059 local colorspace
1060 if #colorb == 1 then colorspace = "DeviceGray"
1061 elseif #colorb == 3 then colorspace = "DeviceRGB"
1062 elseif #colorb == 4 then colorspace = "DeviceCMYK"
1063 else return troff_no,override
1064 end
1065 colora = tableconcat(colora, "")
1066 colorb = tableconcat(colorb, " ")
1067 local shade_no
1068 if sh_type == "linear" then
1069 local coordinates = tableconcat({centera,centerb}," ")
1070 shade_no = sh_pdfpageresources(2,domain,colorspace,colora,colorb,coordinates)
1071 elseif sh_type == "circular" then
1072 local radiusa = format("%f",prescript.sh_radius_a)
1073 local radiusb = format("%f",prescript.sh_radius_b)
1074 local coordinates = tableconcat({centera, radiusa, centerb, radiusb},"")
1075 shade_no = sh_pdfpageresources(3,domain,colorspace,colora,colorb,coordinates)
1076 end
1077 pdf_literalcode("q /Pattern cs")
1078 return troff_no,override,shade_no
1079 end
1080 return troff_no,override
1081 end
1082
1083 local function do_postobj_color(tr,over,sh)
1084 if sh then
1085 pdf_literalcode("W n /MPlibSh%s sh Q",sh)
1086 end
1087 if over then
1088 texsprint("\\special{color pop}")
1089 end
1090 if tr then
1091 pdf_literalcode("/MPlibTr%i gs",tr)
1092 end
1093 end
1094
```
Finally, flush figures by inserting PDF literals.

```
1095 local function flush(result,flusher)
1096 if result then
1097 local figures = result.fig
1098 if figures then
1099 for f=1, #figures do
1100 info("flushing figure %s",f)
1101 local figure = figures[f]
1102 local objects = getobjects(result,figure,f)
1103 local fignum = tonumber(figure:filename():match("([%d]+)$") or figure:charcode() or 0)
1104 local miterlimit, linecap, linejoin, dashed = -1, -1, -1, false
1105 local bbox = figure:boundingbox()
1106 local llx, lly, urx, ury = bbox[1], bbox[2], bbox[3], bbox[4] -- faster than unpack
1107 if urx < llx then
```
luamplib silently ignores this invalid figure for those that do not contain beginfig ... endfig. (issue #70) Original code of ConTeXt general was:

-- invalid pdf\_startfigure(fignum,0,0,0,0) pdf\_stopfigure()

else

For legacy behavior. Insert 'pre-fig' TEX code here, and prepare a table for 'in-fig' codes.

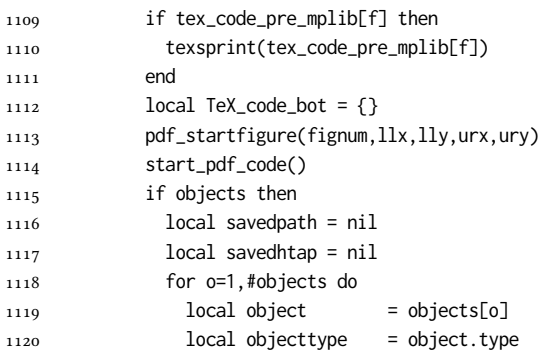

The following 5 lines are part of btex...etex patch. Again, colors are processed at this stage.

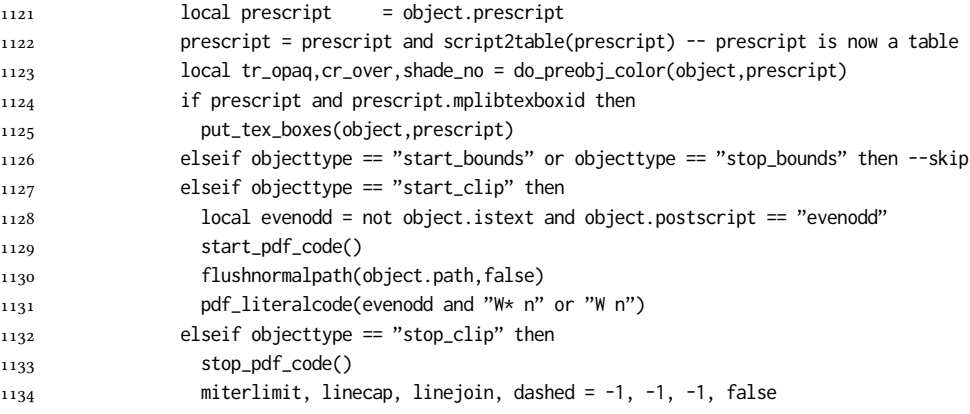

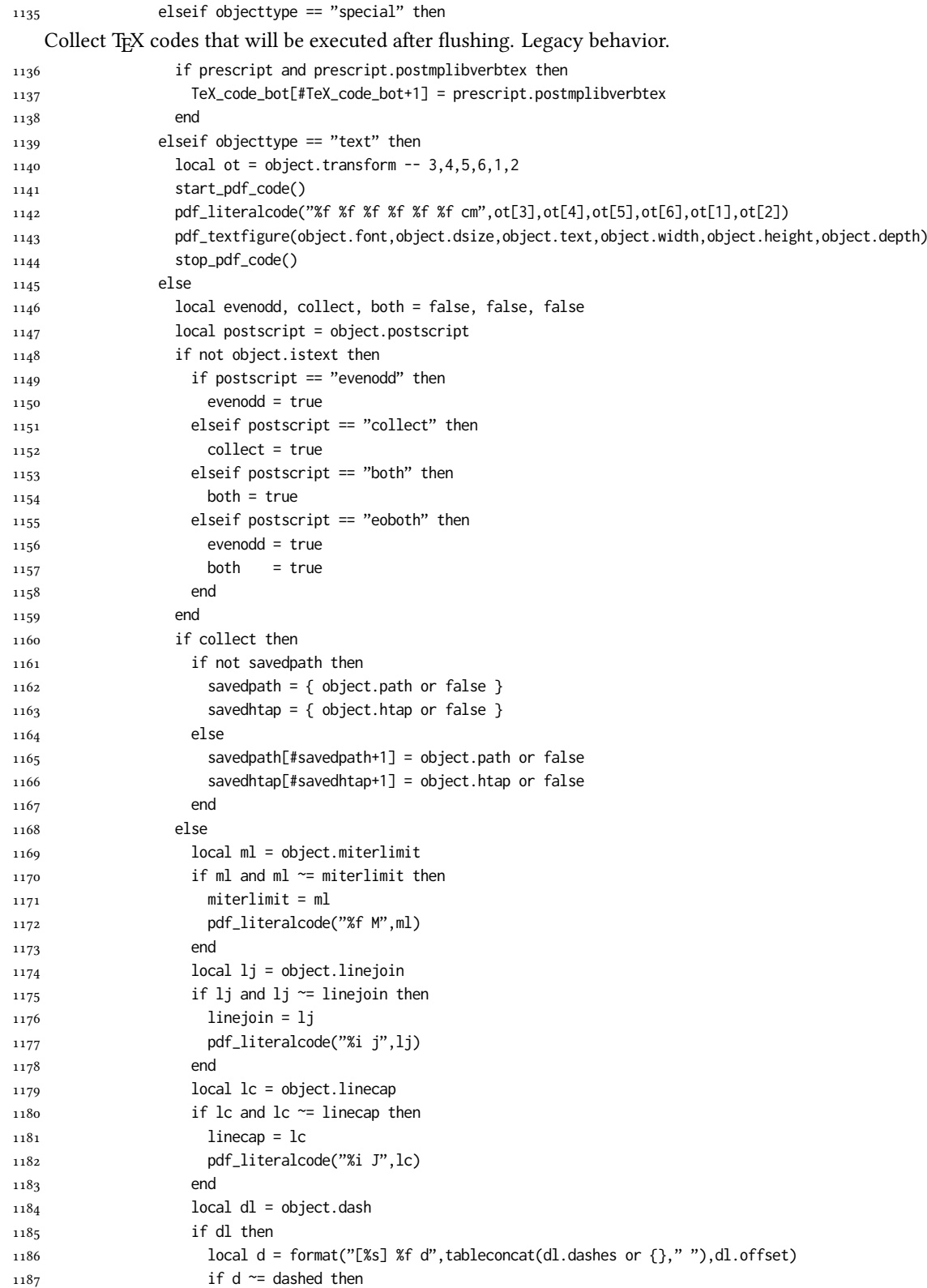

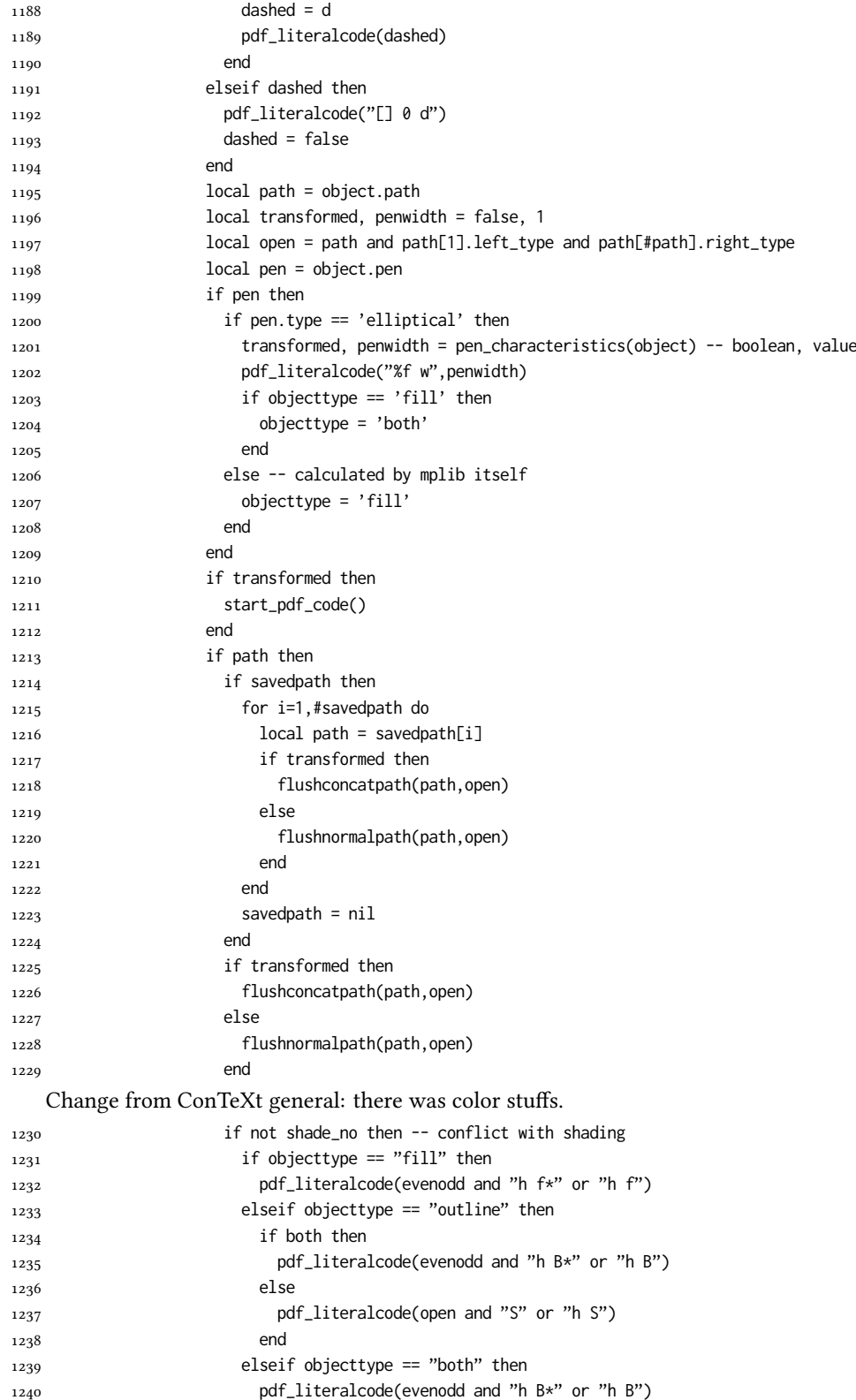

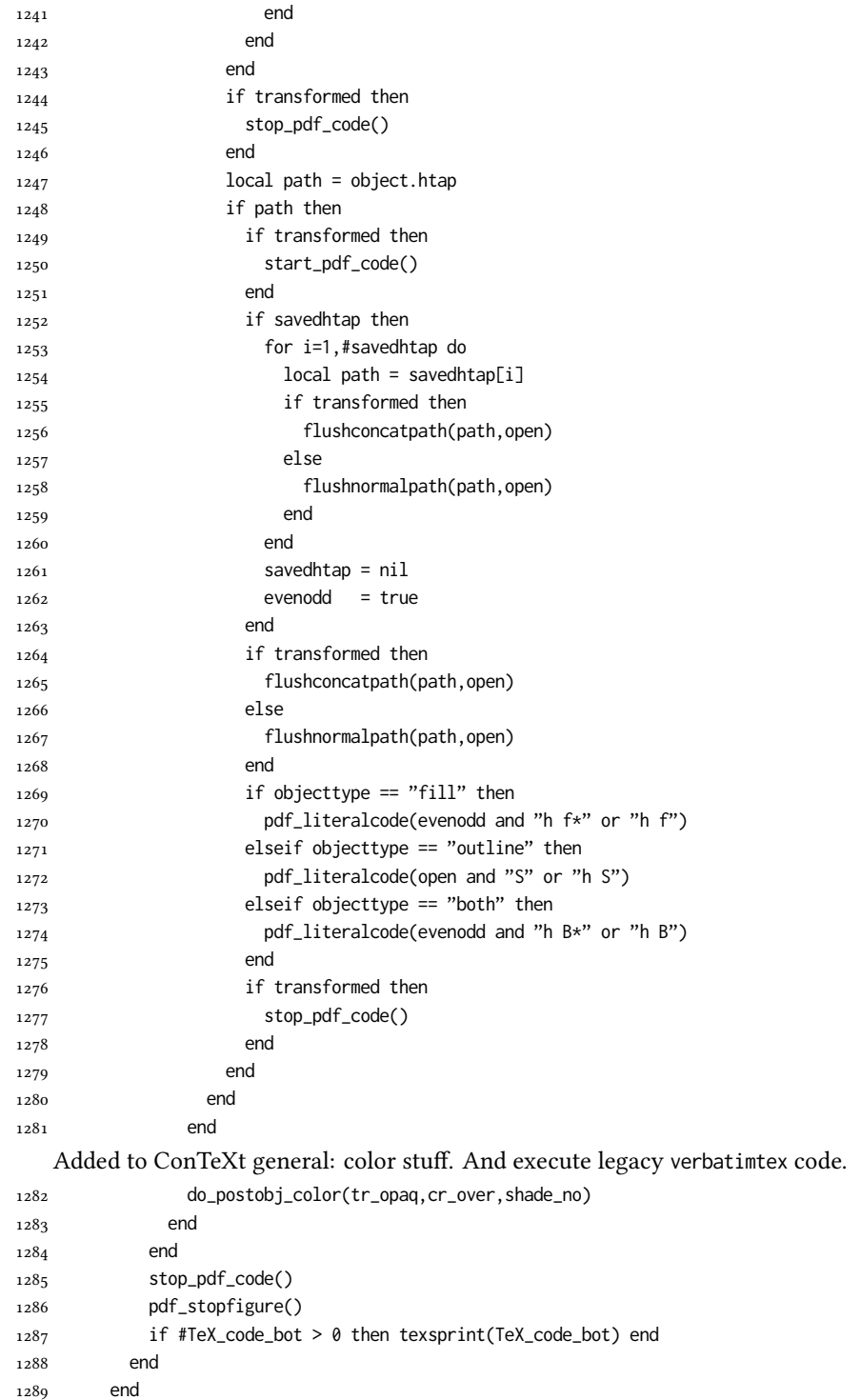

end

end

end

luamplib.flush = flush

```
1294
1295 local function colorconverter(cr)
1296 local n = #cr
1297 if n == 4 then
1298 local c, m, y, k = cr[1], cr[2], cr[3], cr[4]
1299 return format("%.3f %.3f %.3f %.3f k %.3f %.3f %.3f %.3f K",c,m,y,k,c,m,y,k), "0 g 0 G"
1300 elseif n == 3 then
1301 local r, g, b = cr[1], cr[2], cr[3]
1302 return format("%.3f %.3f %.3f rg %.3f %.3f %.3f RG",r,g,b,r,g,b), "0 g 0 G"
1303 else
1304 local s = cr[1]1305 return format("%.3f g %.3f G",s,s), "0 g 0 G"
1306 end
1307 end
1308 luamplib.colorconverter = colorconverter
```
## 2.2 T<sub>F</sub>X package

First we need to load some packages.

 \bgroup\expandafter\expandafter\expandafter\egroup \expandafter\ifx\csname selectfont\endcsname\relax \input ltluatex 1312 \else \NeedsTeXFormat{LaTeX2e} \ProvidesPackage{luamplib} [2024/01/25 v2.25.3 mplib package for LuaTeX] \ifx\newluafunction\@undefined \input ltluatex \fi \fi Loading of lua code. \directlua{require("luamplib")}

Support older engine. Seems we don't need it, but no harm.

```
1321 \ifx\pdfoutput\undefined
```

```
1322 \let\pdfoutput\outputmode
```

```
1323 \protected\def\pdfliteral{\pdfextension literal}
1324 \fi
```
Unfortuantely there are still packages out there that think it is a good idea to manually set \pdfoutput which defeats the above branch that defines \pdfliteral. To cover that case we need an extra check.

```
1325 \ifx\pdfliteral\undefined
1326 \protected\def\pdfliteral{\pdfextension literal}
1327 \fi
```
Set the format for metapost.

1328 \def\mplibsetformat#1{\directlua{luamplib.setformat("#1")}}

luamplib works in both PDF and DVI mode, but only DVIPDFMx is supported currently among a number of DVI tools. So we output a info.

```
1329 \ifnum\pdfoutput>0
1330 \let\mplibtoPDF\pdfliteral
1331 \else
```

```
1332 \def\mplibtoPDF#1{\special{pdf:literal direct #1}}
1333 \ifcsname PackageInfo\endcsname
1334 \PackageInfo{luamplib}{take dvipdfmx path, no support for other dvi tools currently.}
1335 \else
1336 \write128{}
1337 \write128{luamplib Info: take dvipdfmx path, no support for other dvi tools currently.}
1338 \write128{}
1339 \fi
1340 \fi
   Make mplibcode typesetted always in horizontal mode.
1341 \def\mplibforcehmode{\let\prependtomplibbox\leavevmode}
1342\def\mplibnoforcehmode{\let\prependtomplibbox\relax}
1343 \mplibnoforcehmode
   Catcode. We want to allow comment sign in mplibcode.
1344 \def\mplibsetupcatcodes{%
1345 %catcode'\{=12 %catcode'\}=12
1346 \catcode'\#=12 \catcode'\^=12 \catcode'\~=12 \catcode'\_=12
1347 \catcode'\&=12 \catcode'\$=12 \catcode'\%=12 \catcode'\^^M=12
1348 }
   Make btex...etex box zero-metric.
1349 \def\mplibputtextbox#1{\vbox to 0pt{\vss\hbox to 0pt{\raise\dp#1\copy#1\hss}}}
   The Plain-specific stuff.
1350 \unless\ifcsname ver@luamplib.sty\endcsname
1351 \def\mplibcode{%
1352 \begingroup
1353 \begingroup
1354 \mplibsetupcatcodes
1355 \mplibdocode
1356 }
1357 \long\def\mplibdocode#1\endmplibcode{%
```

```
1358 \endgroup
```

```
1359 \directlua{luamplib.process_mplibcode([===[\unexpanded{#1}]===],"")}%
```

```
1360 \endgroup
```

```
1361 }
1362 \else
```
The LHzX-specific part: a new environment.

\newenvironment{mplibcode}[1][]{%

- \global\def\currentmpinstancename{#1}%
- \mplibtmptoks{}\ltxdomplibcode

}{}

\def\ltxdomplibcode{%

```
1368 \begingroup
```

```
1369 \mplibsetupcatcodes
```
1370 \ltxdomplibcodeindeed

}

```
1372 \def\mplib@mplibcode{mplibcode}
```

```
1373 \long\def\ltxdomplibcodeindeed#1\end#2{%
```
\endgroup

```
1375 \mplibtmptoks\expandafter{\the\mplibtmptoks#1}%
```

```
1376 \def\mplibtemp@a{#2}%
```

```
1377 \ifx\mplib@mplibcode\mplibtemp@a
```

```
1378 \directlua{luamplib.process_mplibcode([===[\the\mplibtmptoks]===],"\currentmpinstancename")}%
1379 \end{mplibcode}%
1380 \else
1381 \mplibtmptoks\expandafter{\the\mplibtmptoks\end{#2}}%
1382 \expandafter\ltxdomplibcode
1383 \fi
1384 }
1385 \fi
   User settings.
1386 \def\mplibshowlog#1{\directlua{
_{1387} local s = string.lower("#1")
1388 if s == "enable" or s == "true" or s == "yes" then
1389 luamplib.showlog = true
1390 else
1391 luamplib.showlog = false
1392 end
1393 }}
1394 \def\mpliblegacybehavior#1{\directlua{
_{1395} local s = string.lower("#1")
_{1396} if s == "enable" or s == "true" or s == "yes" then
1397 luamplib.legacy_verbatimtex = true
1398 else
1399 luamplib.legacy_verbatimtex = false
1400 end
1401 }}
1402 \def\mplibverbatim#1{\directlua{
_{1403} local s = string.lower("#1")
_{1404} if s == "enable" or s == "true" or s == "yes" then
1405 luamplib.verbatiminput = true
1406 else
1407 luamplib.verbatiminput = false
1408 end
1409 }}
1410 \newtoks\mplibtmptoks
   \everymplib & \everyendmplib: macros resetting luamplib.every(end)mplib tables
1411 \protected\def\everymplib{%
1412 \begingroup
1413 \mplibsetupcatcodes
1414 \mplibdoeverymplib
1415 }
1416 \protected\def\everyendmplib{%
1417 \begingroup
1418 \mplibsetupcatcodes
1419 \mplibdoeveryendmplib
1420 }
1421 \ifcsname ver@luamplib.sty\endcsname
1422 \newcommand\mplibdoeverymplib[2][]{%
1423 \endgroup
1424 \directlua{
1<sub>425</sub> luamplib.everymplib["#1"] = [===[\unexpanded{#2}]===]
1426 }%
1427 }
```

```
1428 \newcommand\mplibdoeveryendmplib[2][]{%
```

```
1429 \endgroup
1430 \directlua{
1431 luamplib.everyendmplib["#1"] = [===[\unexpanded{#2}]===]
1432 }%
1433 \}1434 \else
1435 \long\def\mplibdoeverymplib#1{%
1436 \endgroup
1437 \directlua{
1438 luamplib.everymplib[""] = [===[\unexpanded{#1}]===]
1439 }%
1440 }
1441 \long\def\mplibdoeveryendmplib#1{%
1442 \endgroup
1443 \directlua{
1444 luamplib.everyendmplib[""] = [===[\unexpanded{#1}]===]
1445 }%
1446 }
1447 \fi
```
Allow TEX dimen/color macros. Now runscript does the job, so the following lines are not needed for most cases. But the macros will be expanded when they are used in another macro.

```
1448 \def\mpdim#1{ mplibdimen("#1") }
1449 \def\mpcolor#1#{\domplibcolor{#1}}
1450 \def\domplibcolor#1#2{ mplibcolor("#1{#2}") }
```
MPLib's number system. Now binary has gone away.

```
1451 \def\mplibnumbersystem#1{\directlua{
_{1452} local t = "#1"
_{1453} if t == "binary" then t = "decimal" end
_{1454} luamplib.numbersystem = t
1455 }}
   Settings for .mp cache files.
1456 \def\mplibmakenocache#1{\mplibdomakenocache #1,*,}
1457 \def\mplibdomakenocache#1,{%
1458 \ifx\empty#1\empty
1459 \expandafter\mplibdomakenocache
1460 \else
1461 \ifx*#1\else
1462 \directlua{luamplib.noneedtoreplace["#1.mp"]=true}%
1463 \expandafter\expandafter\expandafter\mplibdomakenocache
1464 \fi
1465 \fi
1466 }
1467 \def\mplibcancelnocache#1{\mplibdocancelnocache #1,*,}
1468 \def\mplibdocancelnocache#1,{%
1469 \ifx\empty#1\empty
1470 \expandafter\mplibdocancelnocache
1471 \else
1472 \ifx*#1\else
1473 \directlua{luamplib.noneedtoreplace["#1.mp"]=false}%
1474 \expandafter\expandafter\expandafter\mplibdocancelnocache
1475 \fi
```

```
1476 \fi
1477 }
1478 \def\mplibcachedir#1{\directlua{luamplib.getcachedir("\unexpanded{#1}")}}
   More user settings.
1479 \def\mplibtextextlabel#1{\directlua{
_{1480} local s = string.lower("#1")
_{1481} if s == "enable" or s == "true" or s == "yes" then
1482 luamplib.textextlabel = true
1483 else
1484 luamplib.textextlabel = false
1485 end
1486 }}
1487 \def\mplibcodeinherit#1{\directlua{
_{1488} local s = string.lower("#1")
1489 if s == "enable" or s == "true" or s == "yes" then
1490 luamplib.codeinherit = true
1491 else
1492 luamplib.codeinherit = false
1493 end
1494 }}
1495 \def\mplibglobaltextext#1{\directlua{
_{1496} local s = string.lower("#1")
_{1497} if s == "enable" or s == "true" or s == "yes" then
1498 luamplib.globaltextext = true
1499 else
1500 luamplib.globaltextext = false
1501 end
1502 }}
```
The followings are from ConTeXt general, mostly. We use a dedicated scratchbox.

```
1503\ifx\mplibscratchbox\undefined \newbox\mplibscratchbox \fi
```
We encapsulate the litterals.

```
1504 \def\mplibstarttoPDF#1#2#3#4{%
1505 \prependtomplibbox
1506 \hbox\bgroup
1507 \xdef\MPllx{#1}\xdef\MPlly{#2}%
1508 \xdef\MPurx{#3}\xdef\MPury{#4}%
1509 \xdef\MPwidth{\the\dimexpr#3bp-#1bp\relax}%
1510 \xdef\MPheight{\the\dimexpr#4bp-#2bp\relax}%
1511 \parskip0pt%
1512 \leftskip0pt%
1513 \parindent0pt%
1514 \everypar{}%
1515 \setbox\mplibscratchbox\vbox\bgroup
1516 \noindent
1517 }
1518 \def\mplibstoptoPDF{%
1519 \par
1520 \egroup %
1521 \setbox\mplibscratchbox\hbox %
1522 {\hskip-\MPllx bp%
1523 \raise-\MPlly bp%
```

```
1524 \box\mplibscratchbox}%
```
 \setbox\mplibscratchbox\vbox to \MPheight {\vfill 1527 \hsize\MPwidth \wd\mplibscratchbox0pt% \ht\mplibscratchbox0pt% 1530 \dp\mplibscratchbox0pt% 1531 \box\mplibscratchbox}% \wd\mplibscratchbox\MPwidth \ht\mplibscratchbox\MPheight \box\mplibscratchbox \egroup } Text items have a special handler. \def\mplibtextext#1#2#3#4#5{% \begingroup \setbox\mplibscratchbox\hbox {\font\temp=#1 at #2bp% 1541 \temp #3}% \setbox\mplibscratchbox\hbox {\hskip#4 bp% \raise#5 bp% \box\mplibscratchbox}% \wd\mplibscratchbox0pt% \ht\mplibscratchbox0pt% \dp\mplibscratchbox0pt% \box\mplibscratchbox \endgroup

}

Input luamplib.cfg when it exists.

\openin0=luamplib.cfg

1554 \ifeof0 \else

1555 \closein0

\input luamplib.cfg

\fi

That's all folks!

# 3 The GNU GPL License v2

The GPL requires the complete license text to be distributed along with the code. I recommend the canonical source, instead: [http://www.gnu.org/licenses/old-licenses/](http://www.gnu.org/licenses/old-licenses/gpl-2.0.html) [gpl-2.0.html](http://www.gnu.org/licenses/old-licenses/gpl-2.0.html). But if you insist on an included copy, here it is. You might want to zoom in.

GNU GENERAL PUBLIC LICENSE Version 2, June 1991

 $\textbf{Copyright} \otimes \textbf{ 1989, 1991} \textbf{ Free Software Four}$ 51 Franklin Street, Fifth Floor, Boston, MA 02110-1301, USA Everyone is permitted to copy and distribute verbatim copies of this license document, but changing it is not allowed.

Preamble The licenses for most software are designed to take away your freedom to share and The licenses for most software are designed to take a change it. By contrast, the GNU General Public License applies your freedom to share and change free software—to for all its users. This General Public License applies change it. By contrast, the GNU Convert<br>I helis License is intended to guarantee of a subsequent parameter of<br>such that the subsequent frequency of the subsequent of<br> $\kappa$  and its user. This General Polosite License appli eral Public Licenses are designed to make sure that you have the freedom to dis-tribute copies of free software (and charge for this service if you wish), that you conclude receive source code or can get it if you want it To protect your rights, we need to make restrictions that forbid anyone to deny you these rights or to ask you to surrender the rights. These restrictions translate to certain responsibilities for you if you distribute co modify it.<br>For example, if you distribute copies of such a program, whether gratis or for a fee,<br>you must give the recipients all the rights that you have. You must make sure that<br>they, too, receive or can get the source c they, too, receive or can get the source code. And you must show them these terms so they know their rights.<br>Software, and (2) offer you We protect your rights with two steps: (1) copyright the software, and (2) offer you<br>

software.<br>Also, for each author's protection and ours, we want to make certain that every-<br>Also, for each author's protection and ours, we want to make certain that every-<br>one understands that there is no warranty for this

modified by some<br>one else and passed on, we want its recipients to know that where law<br>is not to the original so that any problems introduced by others will not<br>defect on the original authors' reputations. <br> Increduct on the original authors' reputations. The precise terms and conditions of the precise precise the danger that redistributions of a free program will individually obtained the company for company propries the program propries

ie precise terms and conditions for copying, distribution and modification follow.<br>TERMS AND CONDITIONS FOR COPYING, DISTRIBUTION AND MODIFICATION

1. This License applies to any program or other work which contains a notice of the copyright basker sying it may be distributed under the terms of the Greenly Public License. The "Program", below, refers to any such prov out limitation in the term "modification".) Each licensee is addressed as "you". Activities other than copying, distribution and modification are not covered by this License; they are outside its scope. The act of running not restricted, and the output from the Program is covered only if its contents constitute a work based on the Program (independent of having been made by running the Program). Whether that is true depends on what the Prog

does. <br>  $\label{eq:1}$  <br> (our may copy and distribute verbatim copies of the Program's source code as<br> ) our receive it, in any medium, provided that you conspicuously and appro-<br> printely publish on each copy an appropriate c

of this License along with the Program.<br>You may charge a fee for the physical act of transferring a copy, and you may<br>at your option offer warranty protection in exchange for a fee.

at your option oner warranty protection in exchange tor a tee.<br>  $\mu$  You may modify your copy or copies of the Program or any pertion of it, thus<br>
forming a work based on the Program, and copy and distribute such modifica (a) You must cause the modified files to carry prominent notices stating that you changed the files and the date of any change.

that you changed the files and the date of any change.<br>(b) You must cause any work that you distribute or publish, that in whole<br>(or in part contains or is derived from the Program or any part thereof,<br>to be licensed as a

of this License.<br>(c) If the modified program normally reads commands interactively when If the modified program normally reads commands interactively when run, you must cause it, when started running for such interactive use in the most ordinary way, to print or display an announcement including the most ordinary way, to print or display an a<br>mouncement including an appropriate copyright notice and a notice that there is no warranty (or else, saying that you provide a warranty) and that users may redistive<br>the th

active but does not normally print such an announcement, your work based on the Program is not required to print an announcement! These requirements apply to the modified work as a whole. If sientifiable sections of that rate, as a more apply to unose sections when you distribute the same sections as part<br>the same sections as part of a whole must be a work based on the Program, the distribution of the wh

on the terms of this License, whose permissions for other licenses extend to the entire whole, and thus to seek and every part regardless of who words it. Thus, it is not the intent of this section to chain rights or cont In addition, mere aggregation of another work not based on the Program with the Program (or with a work based on the Program) on a volume of a storage the Program (or with a work based on the Program) on a volume of a storage or distribution medium does not bring the other work under the scope of this License.

4. You may copy and distribute the Program (or a work based on it, under Sec-You may copy and distribute the Program (or a work based on it, under Sections 1 and 2  $\,$  $\tan{z}$  in object code or executable form under the ten above provided that you also do one of the following:

(a) Accompany it with the complete corresponding machine-readable Accompany it with the complete corresponding machine-readable source code, which must be distributed under the terms of Sections 1 source code, which must be distributed under the terms of Sections 1 and 2 above on a medium customarily used for software interchange;

or, (b) Accompany it with a written offer, valid for at least three years, to give any third party, for a charge no more than your cost of physically per-forming source distribution, a complete machine-readable copy of the forming source distribution, a complete machine-readable copy of the corresponding source code, to be distributed under the terms of Sections 1 and 2 above on a medium customarily used for software interchange;

or,

(c) Accompany it with the information you received as to the offer to dis-Accompany it with the information you received as to the offer to distribute corresponding source code. (This alternative is allowed only for noncommercial distribution and only if you received the program in object code

the source code for a work means work means the preferred for a work for an executable modified modified modif<br>In the work, complete source an executable source code means all source controller work, controller all source modifications to it. For an excess<br>thele work, complete source code means all modules in constraints, plus any associated interface definition files, plus the scripts used to control compilation and installation of the ex

operating system on which the executable runt, unless that component itself accompanies the resecutable. <br> It is determined in the property of the mass of the distinguishing of<br>executable or object code is made by offerin

5. You may not copy, modify, sublicense, or distribute the Program except as ex-pressly provided under this License. Any attempt otherwise to copy, modify, pressly provided under this Lieense. Any attempt otherwise to copy, modify, sublicense or distribute the Program is void, and will automatically terminate your rights under this License. However, parties who have received

You are not required to accept thin<br>Lierense, since you have not signed it. However, or soling else grants you permission to modify or distribute the Program or its derivative works. These accions are prohibited by law if

7. Each time you redistribute the Program (or any work based on the Program), the recipient automatically receives a license from the original licensor to copy, distribute or modify the Program analyeic to these terms and

 $\mathbb R$  . If, as a consequence of a court judgment or allegation of patent infringement or for any observe resons (note than<br>left be patent issues), conditions are imposed on two spectrum of the<br>system conditions are impos patent license would not permit royalty-free redistribution of the Program by all those who receive copies directly through you, then the only way you could satisfy both it and this License would be to refrain entirely fro

from distribution of the Program<br>and invalid or unemforceable under any particular<br>form of this section is belief invalid or unemforceable under any particular<br>circumstance, the banner of the section is intended to apply textuance on consistent application<br>or to decide if he or she is willing to<br>stem and a licensee cannot implement tem; it is up to the author/donor to decide if he or she is willing to distribute software through any other system and a license cannot impose that choice. This section is intended to make thoroughly clear what is believ

some<br>quark on an on an our source of the Program is restricted in certain countries<br>clink of by copyrighted interfaces, the original copyright holder<br>who places the Program under this Lecense the Program complex and the<br>r

%10. The Free Software Foundation may publish revised and/or new versions of the General Public License from time to time. Such new versions will be similar in spirit to the present version, but may differ in detail to ad the General Public Lice<br>ilar in spirit to the pr<br>problems or concerns.

problems or concerns.<br>Each version is given a distinguishing version number. If the Program spec-<br>ifies a version number of this License which applies to it and "any later verifies a version number of this License which applies to it and "any later version", you have the option of following the terms and conditions either of  $\sin$ , you have the option of following the terms and conditions either othat version or of any later version published by the Free Software Foundathat version or of any later version published by the Free Software Foundation. If the Program does not specify a version number of this License, you may choose any version ever published by the Free Software Foundation.

may choose any version ever pubasined by the ree souvante roundation.<br>
1. If you wish to incorporate parts of the Program into other free programs<br>
whose distribution conditions are different, write to the author to ask f from write to the Free Software Foundation; we sometimes make exceptions for this. Our decision will be guided by the two goals of preserving the free status of all derivatives of our free software and of promoting the sha

#### No Warranty

.<br>AM IS LICENSED FREE OF CHARGE, T BECAUSE THE PROGRAM IS LICENSED FREE OF CHARGE, THERE IS NO WARRANTY FOR THE PROGRAM, TO THE EXTENT PROFINEMENT IN APPIECABLE LAW. EX-<br>CEPT WHEN OTHERWISE STATED IN WRITTEN THE COPYRIGHT HOLDERS AND/OR OTHER PARTIES PROVI KING, IFITHER EXPRESSED OR BAPLIED, INCLUDING, BUT NOT LIMITED TO, THE IMPLEME WARRANTHES OF MERCHAN-TABLETY AND FEMODELAS OR A PARTICULAR IN FUNCTION FOR PERSONAL IN WITH TOUR COMMIT THE PROGRAM SERVE IN SECTION TO THE S

IN 100 POINT UNLESS BIQUERED BY APPICABLE AANT ALONG AGETER TO IN WEIGHT DESCRIPTION OF THE PROCEDURE TO THE SPECIFICAL DESCRIPTION AND ASSOCIATE OF THE USE OF THE USE OF THE USE OF THE USE OF THE USE OF THE USE OF THE U

End of Terms and Conditions

#### Appendix: How to Apply These Terms to Your New Programs

If you develop a new program, and you want it to be of the greatest possible use to the public, the best way to achieve this is to make it free software which everyone the public, the best way to achieve this is to make it free software which everyone can redistribute and change under these terms. To do so, attach the following notices the form of the solution the state of the state of

one line to give the program's name and a brief idea of what it does. Copyright (C) yyyy name of author

This program is free software; you can redistribute it and/or modify it under the terms of the GNU General Public License as published by the Free Software Foundation; either version 2 of the License, or (at your Free Software Foundation, enther version  $z$  of the License, or (at your Free Software Foundation, enther post that the well of the surface of the set of the set of the set of the set of the set of the set of the set of t

Also add information on how to contact you by electronic and paper mail.<br>
Also add information on how to contact you by electronic and paper mail.<br>
If the program is interactive, make it output a short notice like this whe

as an universal matrix of the copyright (C) yyyy name of author<br>Cononovision consist with ARSOLUTELY NO WARRANTY; for details<br>Tops "show w", and you are welcome to redistribute it under certain is the software, and you ar

The hypothetical commands show w and show c should show the appropriate parts of the General Public License. Of course, the commands you use may be called something other than show w and show c; they could even be mouse-c something other than show w and show c; they could even be mouse-clicks or menu items—whatever suits your reprogram.<br>Tou should also get your employer (if you work as a programmer) or your school, if any, to sign a "copyri any, to sign a  $^{\circ}$  co<br>alter the names:

Yoyodyne, Inc., hereby disclaims all copyright interest in the program 'Gnomovision' (which makes passes at compilers) written by James Hacker.

signature of Ty Coon, 1 April 1989  $\emph{Ty} \emph{ Con} \emph{.}$  Ty Coon, President of Vice<br>This General Public License does not permit incorporating your program into pro-This General Public License does not permit incorporating your program into procedury programs. If your program is a substoutine library, you may consider it more useful to permit linking proprietary applications with the